[AFFECTATION : NOM DE L'ÉDITEUR] [AFFECTATION : NOM DU PRODUIT]

> *Pare-feu industriel Modèle de cible de sécurité*

*Version 1.1 moyen-terme*

*GTCSI*

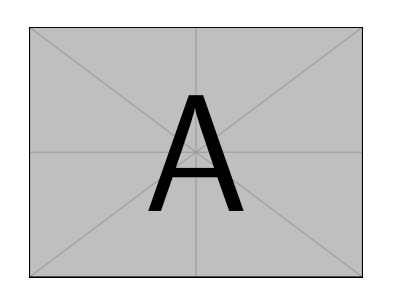

# **Table des matières**

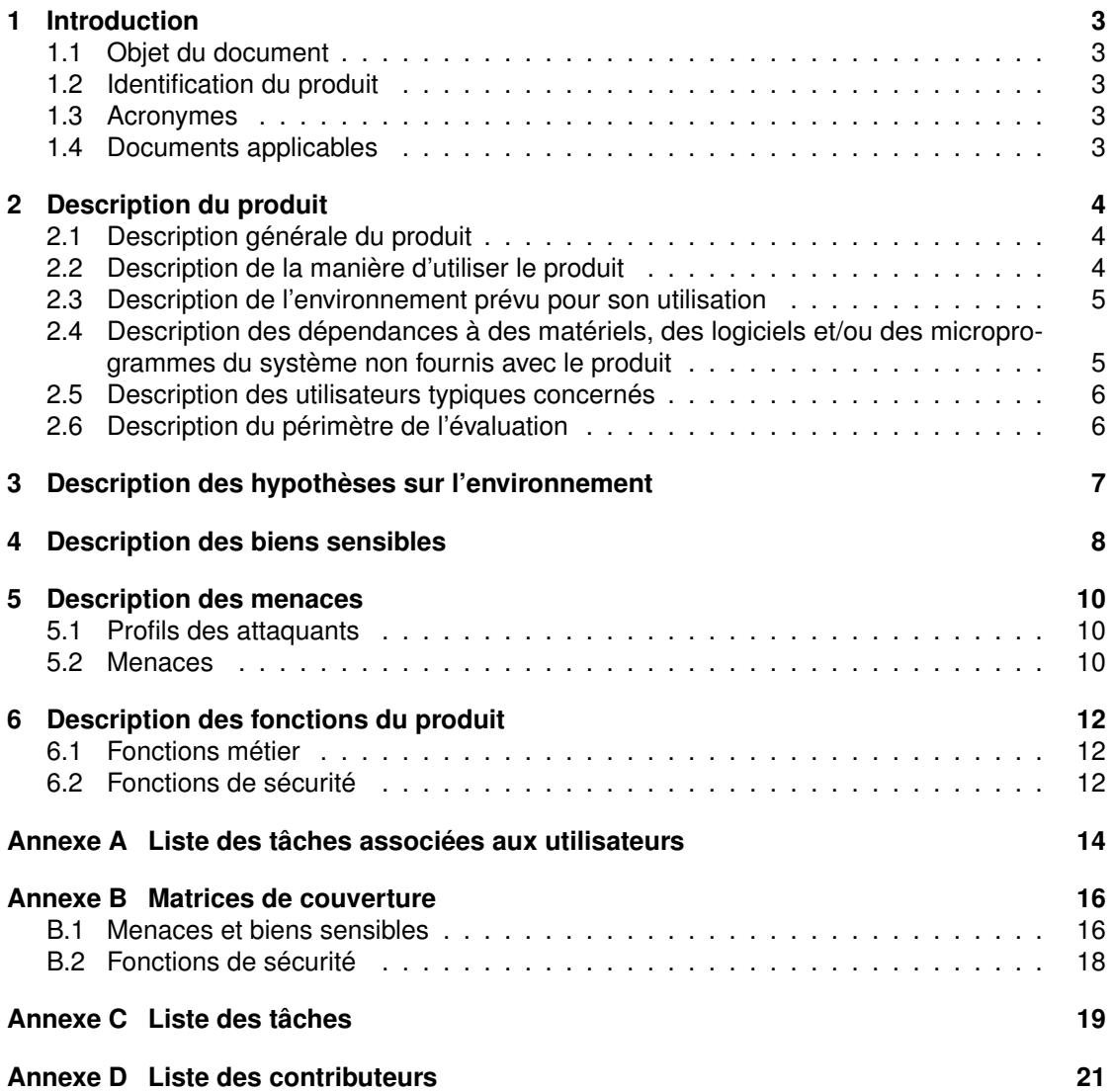

# **Avant-propos**

Ce document doit être instancié ou complété par l'utilisateur (industriel ou commanditaire du visa de sécurité).

Les passages en rouge sont ceux qui diffèrent de la version de la cible à court terme.

<span id="page-2-0"></span>La cible moyen terme a un objectif de sécurité plus ambitieux intégrant, entre autres, l'intégrité des journaux distants.

# **1 Introduction**

## <span id="page-3-0"></span>**1.1 Objet du document**

Le présent document constitue la cible de sécurité du produit [Affectation : nom du produit] dans sa version [Affectation : version du produit] développé par [Affectation : nom de l'éditeur] dans le cadre d'une Certification de Sécurité de Premier Niveau (CSPN).

## <span id="page-3-1"></span>**1.2 Identification du produit**

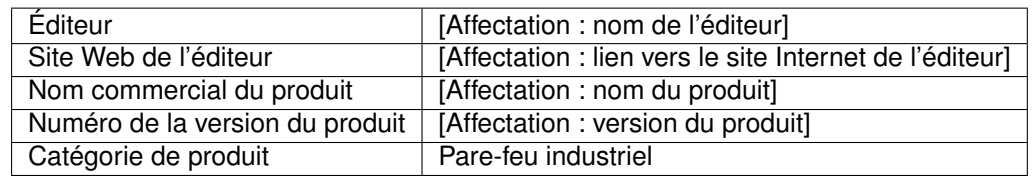

## <span id="page-3-2"></span>**1.3 Acronymes**

Les acronymes utilisés dans le présent référentiel sont les suivants :

## **SD**

Secure digital

## **TOE**

Target of evaluation

## **USB**

Bus série universel

## **VLAN**

Réseau local virtuel

## <span id="page-3-3"></span>**1.4 Documents applicables**

<span id="page-3-4"></span>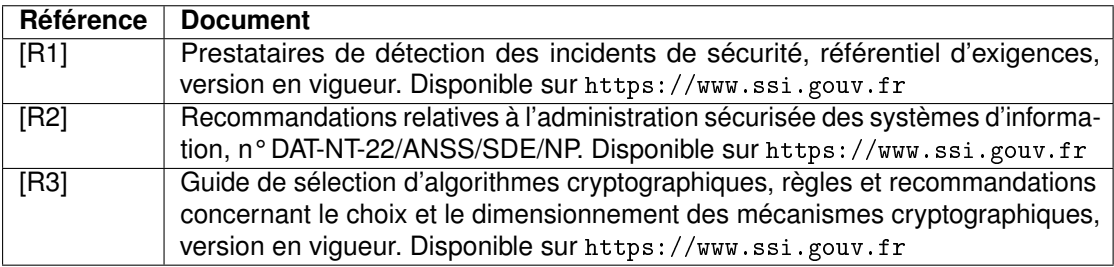

# **2 Description du produit**

## <span id="page-4-0"></span>**2.1 Description générale du produit**

La TOE considérée est un pare-feu industriel. Il permet le filtrage de protocoles industriels. Il est destiné à fonctionner dans des environnements physiques hostiles où des pare-feu classiques pourraient ne pas fonctionner du fait de la chaleur, de l'humidité ou de la poussière par exemple.

D'un point de vue fonctionnel, ce pare-feu permet d'assurer l'interconnexion entre un réseau industriel que l'on cherche à protéger et un autre réseau qui présente certaines des caractéristiques suivantes :

- une moins bonne maîtrise et un niveau de confiance moindre ;
- des applications spécifiques n'ayant aucune interaction avec le réseau industriel ;
- un autre réseau industriel avec des fonctionnalités différentes ;
- des domaines de responsabilité différents.

Ce pare-feu peut-être positionné et agir en tant que routeur IP, proxy TCP ou encore pont Ethernet (mode *stealth*) pour des protocoles industriels non-IP. Il réalise un contrôle des flux, un filtrage et une réécriture des protocoles, du niveau 2 jusqu'au niveau applicatif selon les protocoles connus et inspectés.

## <span id="page-4-1"></span>**2.2 Description de la manière d'utiliser le produit**

En application des recommandations du guide<sup>[1](#page-4-2)</sup> de l'ANSSI, le pare-feu industriel peut être utilisé pour cloisonner des réseaux de criticités différentes (classe 1 et classe 2). Il peut également être utilisé pour protéger un réseau industriel connecté à un système d'information de gestion. Enfin, il peut être utilisé pour cloisonner différentes parties d'un système industriel. Lorsque la disponibilité est critique, deux pare-feux peuvent être montés en redondance pour augmenter la résilience de l'interconnexion. Un schéma de l'utilisation d'un pare-feu est donné sur la figure [1.](#page-5-2)

<span id="page-4-2"></span><sup>1.</sup> *La cybersécurité des systèmes industriels : Méthode de classification et mesures principales*, ANSSI, janvier 2014.

## <span id="page-5-0"></span>**2.3 Description de l'environnement prévu pour son utilisation**

<span id="page-5-2"></span>[Raffinement : ce schéma est à refaire par le rédacteur de la cible de sécurité]

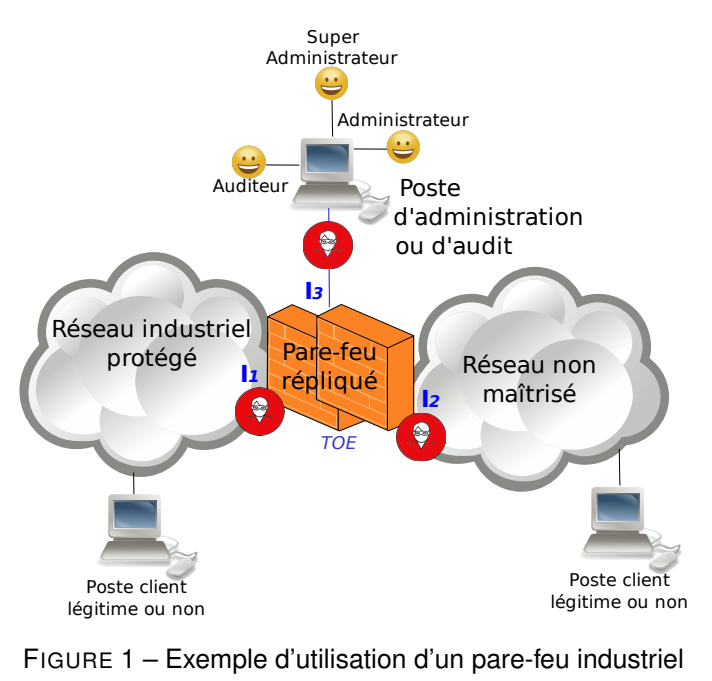

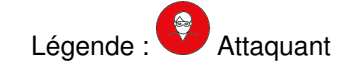

La TOE dispose de plusieurs interfaces réseau physiques différentes qui sont listées cidessous :

- **I1.** Interface de raccordement des équipements terminaux du réseau industriel à protéger, par exemple un commutateur, un routeur ou un pare-feu ;
- **I2.** Interface de raccordement des Équipements terminaux du réseau non maîtrisé, par exemple un commutateur, un routeur ou un pare-feu ;
- **I3.** Interface du réseau d'administration et raccordée aux consoles d'administration ou de supervision et d'audit. Cette interface est utilisable par les comptes disposant du rôle super-administrateur, Administrateur et Auditeur.

## <span id="page-5-1"></span>**2.4 Description des dépendances à des matériels, des logiciels et/ou des microprogrammes du système non fournis avec le produit**

[Affectation : description des dépendances à des matériels, des logiciels et/ou des microprogrammes du système non fournis avec le produit]

## <span id="page-6-0"></span>**2.5 Description des utilisateurs typiques concernés**

Pour des raisons de simplification, le terme « **utilisateur** » regroupe indifféremment les rôles listés.

L'association des utilisateurs avec la liste des tâches qu'ils sont autorisés à réaliser est donnée en Annexe [A.](#page-13-0)

La TOE gère les utilisateurs<sup>[2](#page-6-3)</sup> suivants :

- Administrateur ;
- Auditeur ;
- Super-administrateur ;
- Équipement terminal ;

[Affectation : autres rôles si besoin]

## <span id="page-6-1"></span>**2.6 Description du périmètre de l'évaluation**

Le périmètre de l'évaluation est constitué de la TOE et de ses [Affectation : nombre d'interfaces réseau] interfaces réseau.

[Affectation : compléter la liste des interfaces si besoin par exemple par des interfaces systèmes tels que USB, VGA, etc.]

L'environnement de la TOE est représenté au chapitre [2.3.](#page-5-0)

<span id="page-6-2"></span>[Affectation : compléter la description du périmètre de l'évaluation si besoin]

<span id="page-6-3"></span><sup>2.</sup> Un utilisateur n'est pas forcément une personne physique et peut être un équipement ou un programme tiers. Par ailleurs, une même personne physique peut être titulaire de plusieurs comptes avec des profils d'utilisateur différents.

# **3 Description des hypothèses sur l'environnement**

Les hypothèses sur l'environnement de la TOE sont les suivantes :

## **H1 Consultation des journaux**

Il est considéré que les auditeurs consultent régulièrement ou accèdent automatiquement<sup>[3](#page-7-1)</sup> aux journaux locaux ou déportés générés par la TOE.

## **H2 Super-administrateurs**

Les super-administrateurs de la TOE sont compétents, formés et non hostiles.

## **H3 Politique de filtrage**

La politique de filtrage configurée dans la TOE est considérée comme adaptée au cas d'usage.

## **H4 Dimensionnement**

Il est supposé que la TOE est dimensionnée correctement pour les traitements qu'elle doit effectuer.

## **H5 Serveurs d'authentification**

Le cas échéant, les serveurs d'authentification utilisés pour authentifier les utilisateurs sont considérés comme sains et configurés correctement.

## **H6 Documentation de securité**

Les utilisateurs se conforment aux préconisations issues de la documentation de sécurité de la TOE. La documentation inclut :

- la désactivation de l'ensemble des services présents dans la TOE mais hors de la cible de sécurité ;
- l'ensemble des secrets de connexion présents par défaut pour permettre leur personnalisation.

## <span id="page-7-0"></span>**[Affectation : autres hypothèses si besoin]**

<span id="page-7-1"></span><sup>3.</sup> Un auditeur n'est pas forcément une personne physique et peut être un équipement terminal ou un programme ou système tiers.

# **4 Description des biens sensibles**

Les biens sensibles de la TOE sont les suivants :

## **B1 Matrice de flux**

Par son action de filtrage, la TOE permet la communication entre équipements autorisés suivant un cadre défini. Par exemple, dans le cadre d'un filtrage au niveau 4, une règle comprend les adresses source et destination, le protocole de transport (TCP, UDP, etc.) et, le cas échéant, les ports source et destination.

## **B2 Conformité protocolaire**

La TOE s'assure de la conformité protocolaire des échanges sur les flux identifiés dans sa configuration. En plus de cette conformité, la TOE permet éventuellement de limiter les fonctionnalités de certains protocoles.

#### **B3** *Firmware*

Afin d'assurer correctement ses fonctions, le *firmware* de la TOE doit être intègre et authentique.

## **B4 Configuration**

La configuration de la TOE doit être confidentielle et intègre. L'attaquant ne doit pas pouvoir découvrir cette configuration autrement que par l'observation de l'activité de la TOE.

## **B5 Mécanisme d'authentification des utilisateurs**

Ce mécanisme peut s'appuyer sur une base de données locale ou sur un connecteur avec un annuaire distant. Dans les deux cas, la TOE doit protéger l'intégrité et l'authenticité du mécanisme [4](#page-8-0) .

#### **B6 Secrets de connexion des utilisateurs**

Il peut s'agir de mots de passe, de certificats, etc. Ils peuvent être contenus localement ou être échangés avec un serveur distant. Dans tous les cas, la TOE doit garantir l'intégrité et la confidentialité de ces identifiants.

## **B7 Politique de gestion des droits**

Cette politique peut être contenue en local sur la TOE ou être obtenue à partir d'un annuaire distant. Dans les deux cas, la TOE doit garantir l'intégrité de cette politique de gestion des droits.

## **B8 Fonction de journalisation locale**

La TOE dispose d'une fonction de journalisation locale qui, une fois configurée, doit rester opérationnelle.

#### **B9 Fonction de journalisation distante**

La TOE dispose d'une fonction de journalisation distante qui, une fois configurée, doit rester opérationnelle.

## **B10 Journaux d'évènements locaux**

Les journaux locaux générés par la TOE doivent être intègres.

#### **B11 Journaux d'évènements déportés**

L'émission du journal par la TOE doit être intègre et authentifié. Un mécanisme doit également permettre au destinataire de détecter la perte d'un ou plusieurs messages au sein d'une sequence de messages correctement reçus.

#### <span id="page-8-0"></span>**[Affectation : autres biens sensibles si besoin]**

<sup>4.</sup> Tous les mécanismes d'authentification présents dans la TOE ne doivent pas nécessairement être présents dans la cible de sécurité. Néanmoins, il doit y en avoir au moins un et ceux qui ne sont pas inclus doivent être désactivés par défaut.

Pare-feu industriel

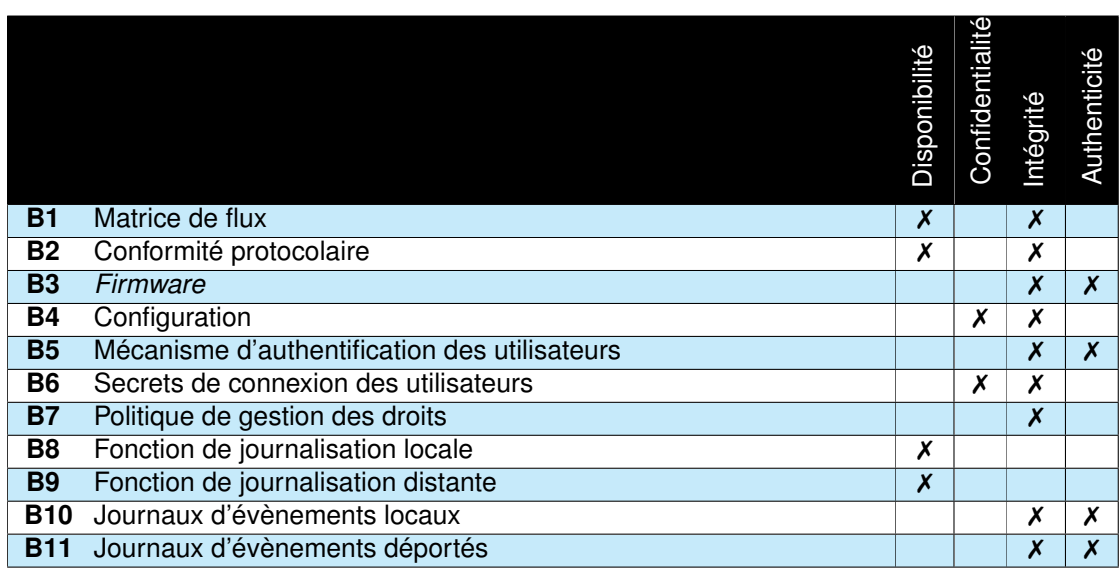

✗ : obligatoire (✗) : optionnel

<span id="page-9-0"></span>TABLE 1 – Biens sensibles de la TOE

# **5 Description des menaces**

## <span id="page-10-0"></span>**5.1 Profils des attaquants**

Les attaquants<sup>[5](#page-10-2)</sup> à considérer pour l'évaluation sont :

- **Équipement terminal malveillant** Un équipement terminal connecté à la TOE est contrôlé par l'attaquant.
- **Attaquant présent sur le réseau d'administration**

Un équipement présent sur le réseau d'administration de la TOE est contrôlé par l'attaquant sans que ce dernier ne dispose nécessairement d'identifiants d'authentification valides auprès de la TOE.

## • **Attaquant avec les droits d'utilisateur(s)**

L'attaquant a réussi à compromettre le compte d'un utilisateur. Ce compte peut avoir n'importe quel rôle à l'exception de ceux définis éventuellement en hypothèse au chapitre [3.](#page-6-2)

**[Affectation : autres profils parmi les rôles listés au chapitre [2.5](#page-6-0) si besoin]**

## <span id="page-10-1"></span>**5.2 Menaces**

Les menaces à considérer pour l'évaluation sont :

## **M1 Déni de service**

L'attaquant parvient à effectuer un déni de service sur la TOE en effectuant une action imprévue ou en exploitant une vulnérabilité. Par exemple, envoi d'une requête malformée, utilisation d'un fichier de configuration corrompu, perturbation, même temporairement, du changement de topologie en réponse à une panne d'un autre équipement. Ce déni de service peut concerner toute la TOE ou seulement certaines de ses fonctions.

## **M2 Contournement de la politique de filtrage**

L'attaquant parvient à violer la politique de filtrage en empêchant un flux légitime de transiter ou en permettant à un flux illégitime de transiter en provenance, à destination ou au travers de la TOE.

## **M3 Violation de la conformité protocolaire**

L'attaquant parvient à faire transiter des échanges non-conformes au protocole spécifié au travers de la TOE.

## **M4 Corruption du** *firmware*

L'attaquant parvient à injecter et faire exécuter un *firmware* corrompu sur la TOE. L'injection de code peut être temporaire ou permanente et ceci inclut donc toute exécution de code non prévue ou non autorisée.

L'attaquant peut également réussir à substituer une mise à jour corrompue à une mise à jour légitime. Un utilisateur pourra alors tenter d'installer cette mise à jour dans la TOE par des moyens légitimes.

## **M5 Corruption de la configuration**

L'attaquant parvient à modifier, de façon temporaire ou permanente, la configuration de la TOE.

## **M6 Compromission de la configuration**

L'attaquant parvient à récupérer tout ou partie de la configuration de la TOE de manière illégitime.

## **M7 Vol d'identifiants**

L'attaquant parvient à récupérer les secrets de connexion d'un utilisateur.

## **M8 Contournement de l'authentification**

L'attaquant parvient à s'authentifier sans avoir les secrets de connexion.

<span id="page-10-2"></span><sup>5.</sup> Sauf mention contraire, le terme « attaquant » regroupe l'ensemble des profils d'attaquants listés ci-dessous.

## **M9 Contournement de la politique de droits**

L'attaquant parvient à obtenir des droits qui ne lui sont pas normalement dévolus. L'attaquant peut également tenter d'installer une version légitime du *firmware* sans en avoir le droit.

## **M10 Corruption des journaux d'évènements locaux**

L'attaquant parvient à supprimer ou modifier une entrée dans les journaux d'évènements locaux sans y avoir été autorisé par la politique de droits de la TOE.

## **M11 Corruption des journaux d'évènements déportés**

L'attaquant parvient à modifier une entrée de journal distant émise par la TOE sans que le destinataire ne puisse s'en rendre compte. L'attaquant parvient à supprimer une émission de journalisation distante sans que le destinataire ne puisse s'en rendre compte.

<span id="page-11-0"></span>**[Affectation : autres menaces si besoin]**

# **6 Description des fonctions du produit**

Deux types de fonctions composent la TOE. Les fonctions dites « métier » et les fonctions de sécurité. **Les fonctions « métier » sont données à titre indicatifs et ne font pas l'objet d'une évaluation de sécurité**.

## <span id="page-12-0"></span>**6.1 Fonctions métier**

## **FM1 Filtrage réseau**

La TOE dispose de fonctions de filtrage dynamique aux niveaux 3 et 4 (*stateful firewall*). Elle dispose également de fonctions de filtrage au niveau 2 lorsque l'équipement est en mode transparent (*stealth*). Elle peut aussi disposer de fonctions de filtrage au niveau protocolaire.

## **FM2 Analyse protocolaire**

La TOE vérifie que les paquets reçus sont bien conformes aux normes spécifiant les protocoles mis en œuvre ou aux règles spécifiées par l'administrateur. Ces fonctionnalités ne sont pas nécessairement présentes sur tous les équipements et il convient de vérifier que l'équipement choisi supporte bien les protocoles désirés.

## **FM3 Fonctions d'administration**

La TOE dispose de fonctions permettant de configurer ou, dans certains cas, de programmer l'ensemble des autres fonctionnalités. Différentes interfaces d'administration sont envisageables :

- des clients lourds (appelés également, en fonction du contexte, consoles d'administration, de programmation ou de configuration),
- des clients légers comme des clients web,
- des supports amovibles (cartes SD, clés USB, etc.).

## **FM4 Journalisation locale d'évènements**

La TOE permet de définir une politique de journalisation locale d'évènements notamment de sécurité et d'administration.

## **FM5 Journalisation distante d'évènements**

La TOE permet de définir une politique de journalisation distante d'évènements notamment de sécurité et d'administration.

## **[Affectation : autres fonctions métier]**

## <span id="page-12-1"></span>**6.2 Fonctions de sécurité**

## **FS1 Gestion des entrées malformées**

La TOE gère correctement les entrées malformées en provenance du réseau, afin d'éviter qu'un attaquant puisse la positionner dans un état non souhaité pour l'exploiter (injection de code, etc.).

## **FS2 Application de la politique de filtrage**

La TOE offre des possibilités de filtrage de flux entre des réseaux, basées sur des règles permettant de mettre en place la politique de sécurité du système d'information concerné. On peut distinguer deux types de filtrages :

- **Filtrage non contextuel :** L'action de filtrage est effectuée uniquement en fonction du contenu du paquet. Ce filtrage peut être fait au niveau 2 (Ethernet) et au niveau 3 (IP) au niveau 4 (TCP, UDP, etc.). Cette fonction de sécurité est valable pour une TOE en redondance ou non. *Les fonctions de « filtrage applicatif » doivent être désactivées*.
- **Filtrage contextuel :** Après une action de filtrage non-contextuel, l'équipement peut établir un contexte en fonction du flux et du protocole associé qui permet d'augmenter la pertinence du filtrage par l'équipement. Le filtrage contextuel ne peut s'effectuer que sur des flux au-dessus d'IP et prend en compte les couches transport (TCP/UDP). Cette fonction de sécurité est également valable pour

une TOE en redondance ou non. *Les fonctions de « filtrage applicatif » doivent être désactivées.*

## **FS3 Analyse de conformité protocolaire**

La TOE vérifie la conformité des paquets reçus envers les normes des protocoles mis en œuvre. Cette analyse qui permet de détecter certaines attaques, est assurée au niveau transport (TCP, UDP, etc.) et au niveau applicatif (HTTP, FTP, SMTP, Profinet, Modbus, EtherNet/IP, etc.). Il convient à chaque utilisateur de vérifier que le filtrage des protocoles de son choix fait partie de la cible de sécurité de l'équipement choisi.

#### **FS4 Connexion sécurisée avec le serveur d'authentification**

La TOE permet une connexion sécurisée avec le serveur d'authentification en assurant l'authenticité des deux extrémités, l'intégrité et la confidentialité des échanges, ainsi que le non-rejeu.

#### **FS5 Stockage sécurisé des secrets**

Les secrets de connexion des utilisateurs sont stockés de manière sécurisée et la compromission d'un fichier ne permet pas de les récupérer.

## **FS6 Authentification sécurisée sur l'interface d'administration**

Les jetons de session sont protégés contre le vol et contre le rejeu. Les jetons de session ont une durée de vie limitée. L'identité du compte utilisé est vérifiée systématiquement avant toute action privilégiée.

## **FS7 Politique de droits**

La politique de gestion des droits est gérée de manière extrêmement stricte. La TOE restreint les privilèges des utilisateurs comme décrit dans l'annexe [A.](#page-13-0) L'implémentation de cette politique permet en particulier de garantir l'authenticité des opérations critiques, c'est-à-dire pouvant porter atteinte aux biens sensibles identifiés.

#### **FS8 Signature du** *firmware*

À chaque installation d'un nouveau *firmware*, l'intégrité et l'authenticité de celui-ci est vérifiée. L'intégrité et l'authenticité sont également vérifiées au chargement du firmware lors du démarrage de l'équipement.

## **FS9 Intégrité et confidentialité de la configuration**

La politique de gestion des utilisateurs interdit à une personne non autorisée de consulter ou modifier tout ou partie de la configuration de la TOE.

## **FS10 Intégrité des journaux**

Les journaux d'événements générés par la TOE sont intègres et seul le super-administrateur peut les modifier.

## **FS11 Intégrité des journaux déportés**

La TOE permet de transmettre les journaux à un équipement tiers de manière intègre, authentifiée, et sans rejeu des journaux générés avec détection des événements manquants.

## <span id="page-13-0"></span>**[Affectation : autres fonctions de sécurité si besoin]**

# **Annexe A Liste des tâches associées aux utilisateurs**

## **Administrateur**

- Consultation de la configuration de l'interface d'admin
	- Adresses IP
	- Port/ VLAN / Isolation des flux d'administration
	- $-$  ACL
- Edition de la configuration de l'interface d'administration
	- Adresses IP
	- Port/ VLAN / Isolation des flux d'administration
	- ACL
- Consultation du cloisonnement logique
	- Séparation des flux métiers
	- Gestion des VLAN métiers, quarantaine, défaut, natif. . .
- Edition du cloisonnement logique
	- Séparation des flux métiers
	- Gestion des VLAN métiers, quarantaine, défaut, natif. . .
- Consultation de la configuration des ports de communication
	- Mode attribué aux ports (trunk, access, etc.).
	- Activation/désactivation des ports non utilisés.
- Edition de la configuration des ports de communication
	- Mode attribué aux ports (trunk, access, . . .) ;
	- Activation/Désactivation des ports non utilisés.
- Création des régles de filtrage.
- Modification des régles de filtrage.
- Suppression des régles de filtrage.
- Consultation des régles de filtrage.
- Gestion (création, import, export, destruction, etc.) des éléments cryptographiques de la TOE.
- Mise à jour du système d'exploitation de la TOE.
- Redémarrage de la TOE.

[Affectation : autres tâches définies dans la liste en Annexe [C\]](#page-19-0)

## **Auditeur**

- Consultation des statistiques de fonctionnement de la TOE : [Affectation : lister les statistiques].
- Consultation des journaux d'évènements générés par la TOE.
- Consultation des régles de filtrage.

[Affectation : autres tâches définies dans la liste en Annexe [C\]](#page-19-0)

## **Super-administrateur**

- Création des comptes associés aux rôles [Affectation : liste des rôles].
- Suppression des comptes associés aux rôles [Affectation : liste des rôles].
- Modification des comptes associés aux rôles [Affectation : liste des rôles].

• Consultation des attributs [Affectation : liste des attributs] des comptes associés aux rôles [Affectation : liste des rôles].

[Affectation : autres tâches définies dans la liste en Annexe [C\]](#page-19-0)

## **Équipement terminal**

• Néant

[Affectation : autres tâches définies dans la liste en Annexe [C\]](#page-19-0)

## **[Affectation : autres rôles si besoin]**

<span id="page-15-0"></span>[Affectation : autres tâches définies dans la liste en Annexe [C\]](#page-19-0)

# **Annexe B Matrices de couverture**

# <span id="page-16-0"></span>**B.1 Menaces et biens sensibles**

Pare-feu industriel

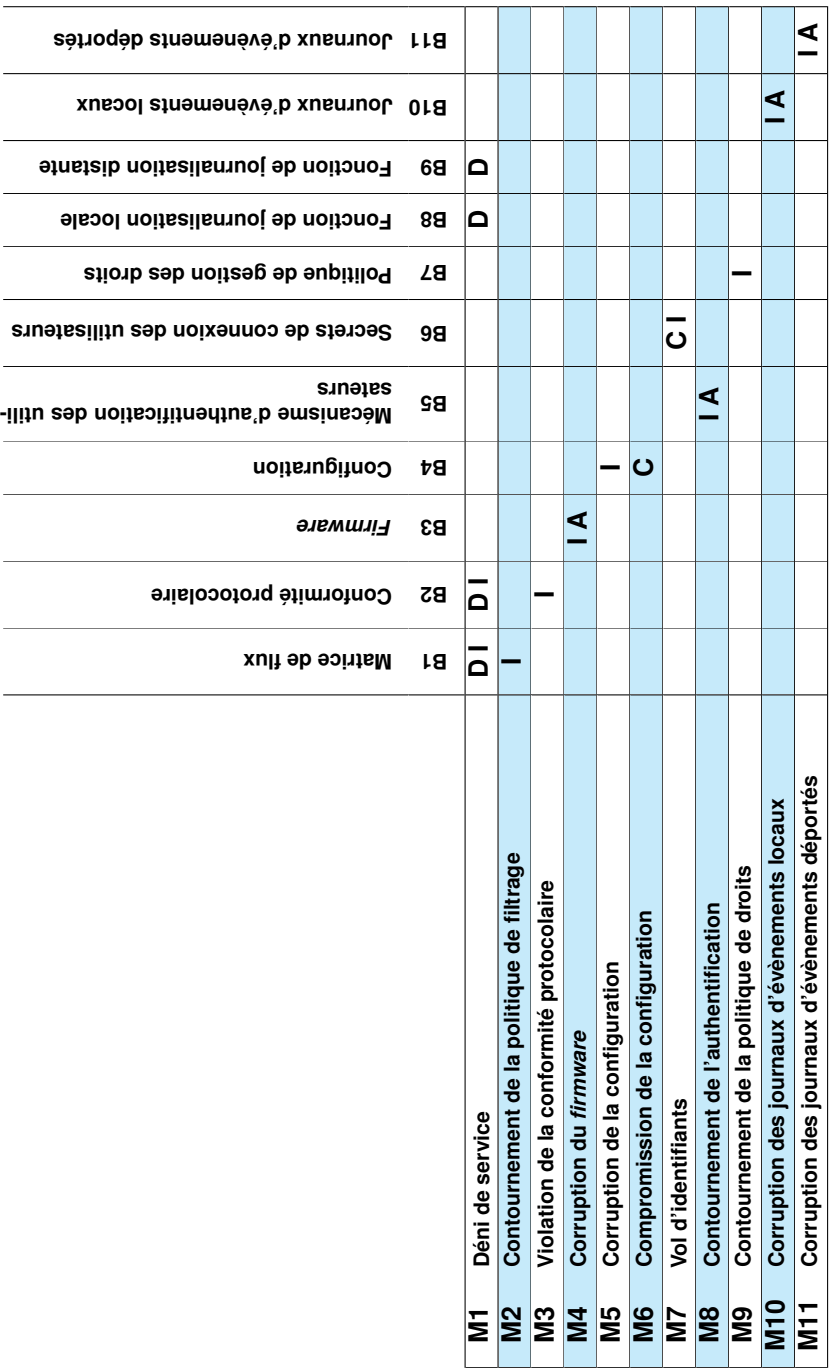

Légende : Disponibilité (D), Intégrité (I), Confidentialité (C), Authenticité (A) Légende : Disponibilité (D), Intégrité (I), Confidentialité (C), Authenticité (A)

<span id="page-17-0"></span>TABLE 2 - Atteintes aux biens sensibles en fonction des menaces  $\mathsf{T}$ ABLE  $2$  – Atteintes aux biens sensibles en fonction des menaces

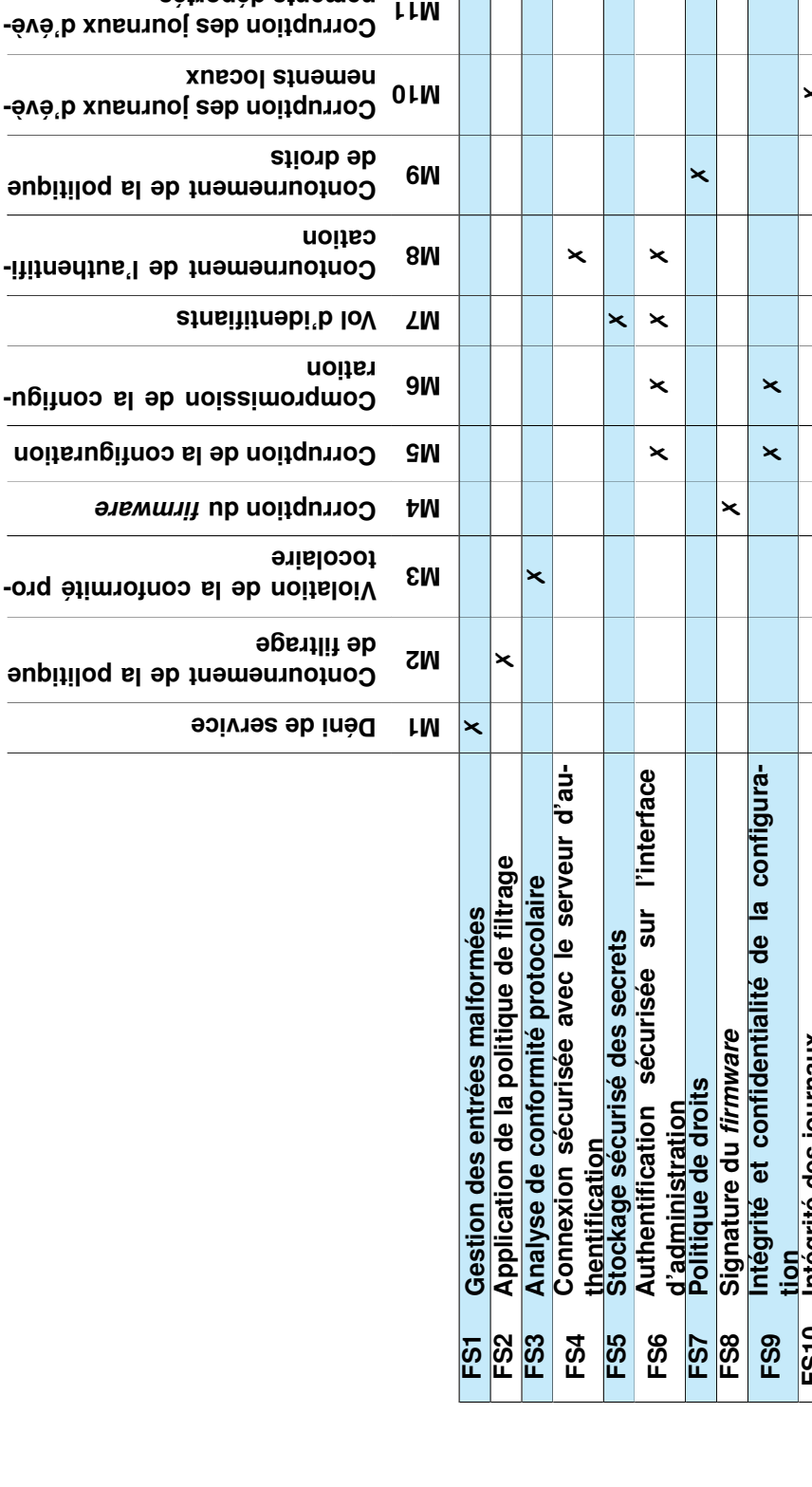

Pare-feu industriel

**M11**

**nements déportés**

# TABLE 3 - Couverture des menaces par les fonctions de sécurité TABLE 3 – Couverture des menaces par les fonctions de sécurité

✗

✗

✗

**FS10 Intégrité des journaux**

**FS10** 

**FS11** 

tion<br>Intégrit<mark>é des journaux</mark><br>Intégrité des journaux

**FS11 Intégrité des journaux déportés**

Intégrité des journaux déportés

# <span id="page-19-0"></span>**Annexe C Liste des tâches**

[Raffinement : une même tâche peut être affectée à plusieurs profils d'utilisateur. Cette annexe est à supprimer une fois l'Annexe [A](#page-13-0) complétée.]

## **Configuration réseau**

- Consultation de la configuration de l'interface d'admin
	- Adresses IP
	- Port/ VLAN / Isolation des flux d'administration
	- ACL
- Edition de la configuration de l'interface d'administration
	- Adresses IP
	- Port/ VLAN / Isolation des flux d'administration
	- ACL
- Consultation du cloisonnement logique
	- Séparation des flux métiers
	- Gestion des VLAN métiers, quarantaine, défaut, natif. . .
- Edition du cloisonnement logique
	- Séparation des flux métiers
	- Gestion des VLAN métiers, quarantaine, défaut, natif. . .
- Consultation de la configuration des ports de communication
	- Mode attribué aux ports (trunk, access, etc.).
	- Activation/désactivation des ports non utilisés.
- Edition de la configuration des ports de communication
	- Mode attribué aux ports (trunk, access, . . .) ;
	- Activation/Désactivation des ports non utilisés.
- Consultation des fonctions de redondances niveau 2.
- Edition des fonctions de redondances niveau 2.
- Consultation de la configuration système (politique de sauvegarde, etc.).
- Edition de la configuration système (politique de sauvegarde, restauration de la Configuration, etc.).

## **Configuration de sécurité**

- Consultation des mécanismes de sécurité (Port security, rate limit, Authentification du poste terminal, DAI, adresse MAC,etc.).
- Edition des mécanismes de sécurité (Port security, rate limit, Authentification du poste terminal, DAI, adresse MAC, etc.).
- Création des régles de filtrage.
- Modification des régles de filtrage.
- Suppression des régles de filtrage.
- Consultation des régles de filtrage.

## **Gestion des éléments cryptographiques**

• Gestion (création, import, export, destruction, etc.) des éléments cryptographiques de la TOE.

## **Version**

- Consultation de la version de la TOE.
- Consultation de la version du système d'exploitation de la TOE.

## **Mise à jour du système**

• Mise à jour du système d'exploitation de la TOE.

## **Gestion du temps de référence**

- Consultation du temps de référence de la TOE.
- Edition du temps de référence de la TOE.

## **Journaux d'évènements**

- Configuration des journaux d'évènements (niveau de log, serveurs distants, rétention, etc.).
- Consultation des journaux d'évènements générés par la TOE.
- Suppression des journaux d'évènements générés par la TOE.

## **Gestion des utilisateurs**

- Création des comptes associés aux rôles [Affectation : liste des rôles].
- Suppression des comptes associés aux rôles [Affectation : liste des rôles].
- Modification des comptes associés aux rôles [Affectation : liste des rôles].
- Consultation des attributs [Affectation : liste des attributs] des comptes associés aux rôles [Affectation : liste des rôles].
- Edition des attributs [Affectation : liste des attributs] des comptes associés aux rôles [Affectation : liste des rôles].

## **Arrêt et démarrage**

- Arrêt de la TOE.
- Démarrage de la TOE.
- Redémarrage de la TOE.

## **comptes administrateur**

• création ou modification des comptes administrateur de la TOE.

## **Contrôle complet hormis les données cryptographiques et les comptes administrateurs**

• Toutes les tâches affectées à la TOE hormis la création ou modification des données cryptographiques de la TOE et la création ou modification de comptes administrateurs.

## **Écriture limitée**

• Écriture d'un ensemble limitée de données nécessaire au pilotage de la TOE.

## **Consultation des données métiers**

• Consultation en lecture seule des données métiers disponibles sur la TOE.

## **Supervision du fonctionnement**

• Consultation des statistiques de fonctionnement de la TOE : [Affectation : lister les statistiques].

## **Equipement terminal**

• Néant

<span id="page-20-0"></span>[Affectation : autres tâches si besoin]

# **Annexe D Liste des contributeurs**

La version 1.1 de ce profil de protection a été rédigé avec le concours des sociétés et organismes suivants :

- Amossys
- Belden
- DGA/MI
- Oppida
- Siemens
- Stormshield